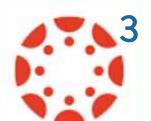

## Powering Up Your Canvas Course, Part 2

**ADVANCED** 

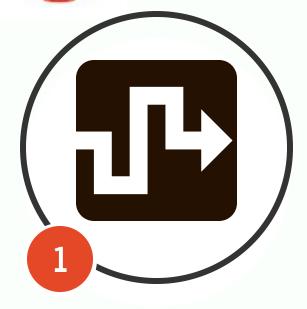

## **Try Mastery Paths**

If you are interested in differentiating for your students, try mastery paths. Performance on a pre-assessment designates conditional assignments for students. By doing this, you put each student on his own learning path.

**How to use MasteryPaths** 

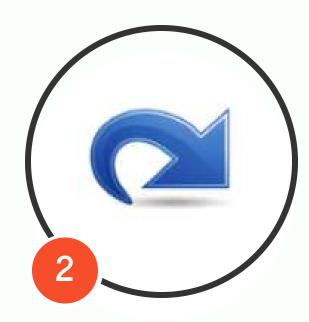

## **Use the Redirect App**

Have a page students need direct access to? We tend to put these links on a home page, but if you want to provide course members access from anywhere in the course, use the redirect app. This app will allow you to customize your course navigation.

**How to Use the Redirect App** 

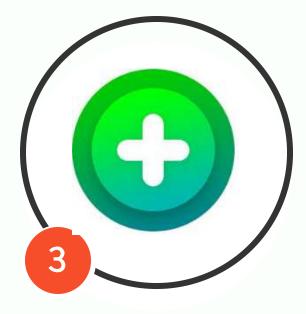

## Add a FlipGrid Assignment

FlipGrid, now FREE for teachers, is a great tech tool to integrate into your course. It is a video discussion platform. Let students discuss a book, explain a math problem, practice foreign language, and more all within the safe confines of your Canvas course.

How to Use FlipGrid in Canvas